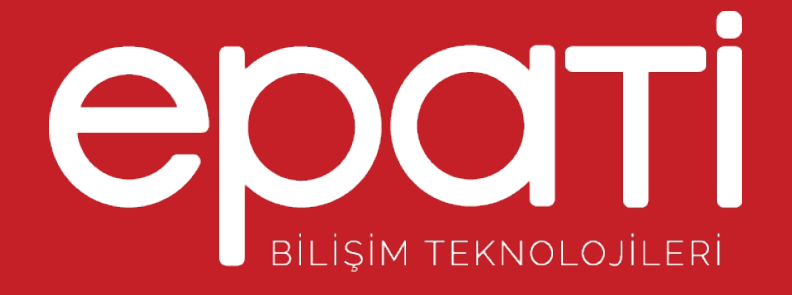

# Yönetim Paneli Kullanıcıları Ürün: Antikor v2 - Layer2 Tünel Omurga

Kılavuzlar

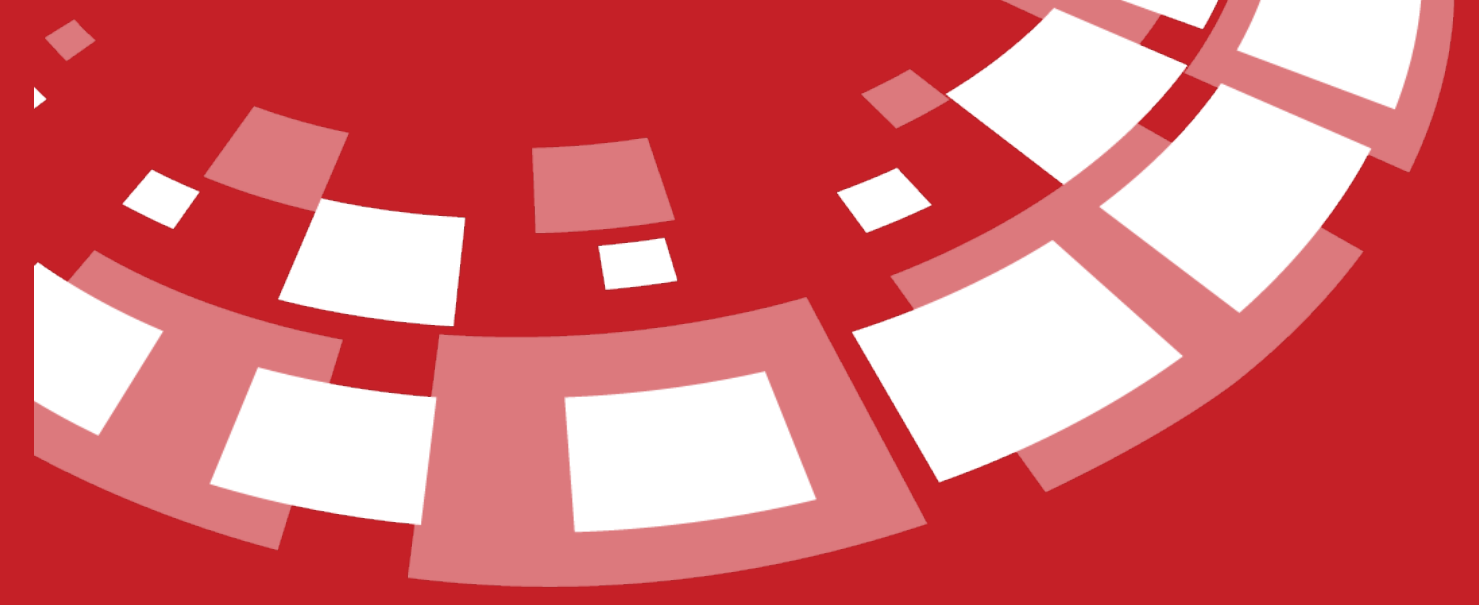

www.epati.com.tr

# **Yönetim Paneli Kullanıcıları**

AntiKor2 yönetimi için yeni kullanıcılar tanımlama ve var olan kullanıcılar için ise kullanıcı rolleri ve yetkileri tanımlanabilmektedir.

Yönetim Paneli Kullanıcıları

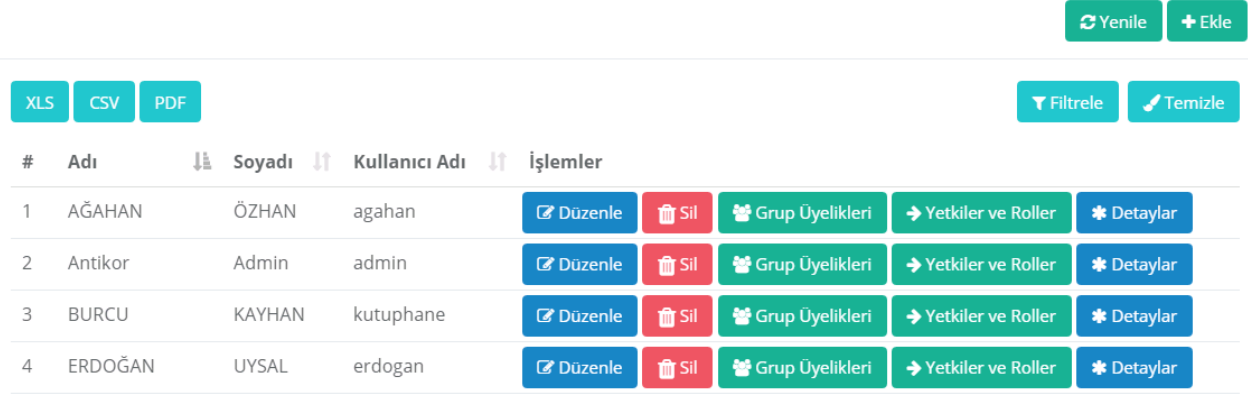

### **Yönetim Paneli Kullanıcıları Yeni Kayıt**

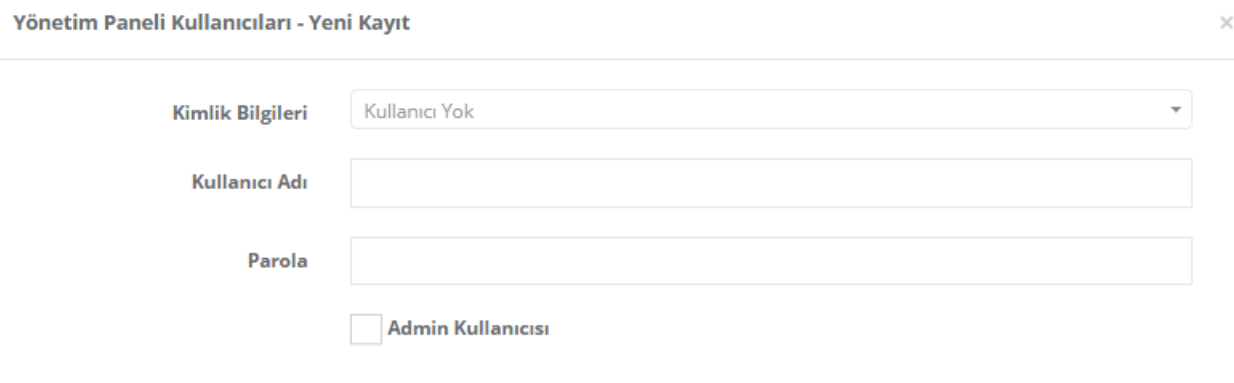

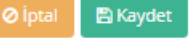

anticor. Tümlesik Siber Güvenlik Sistemi

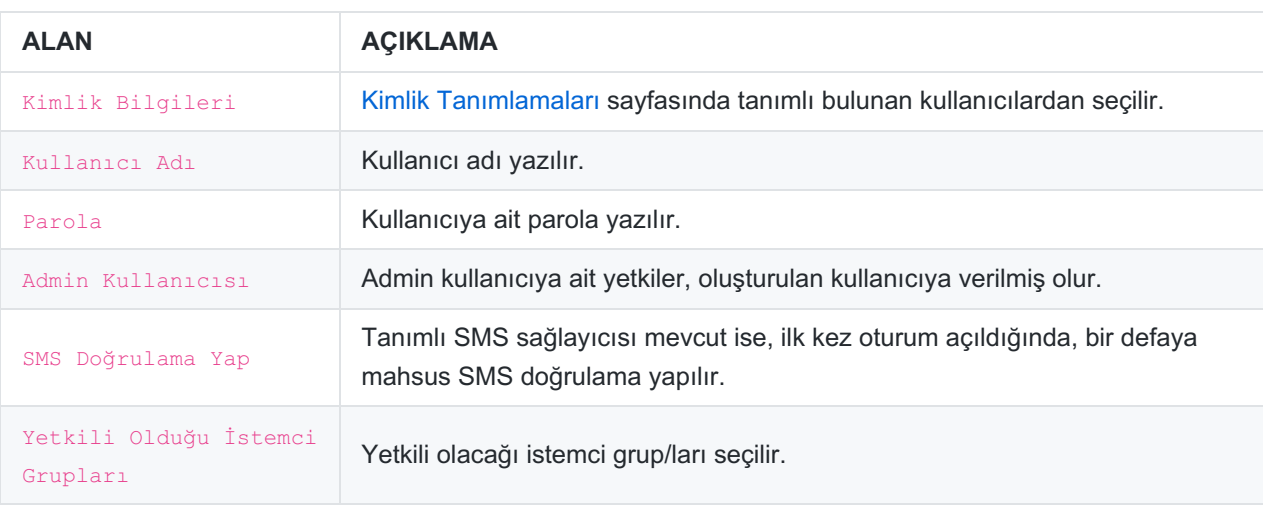

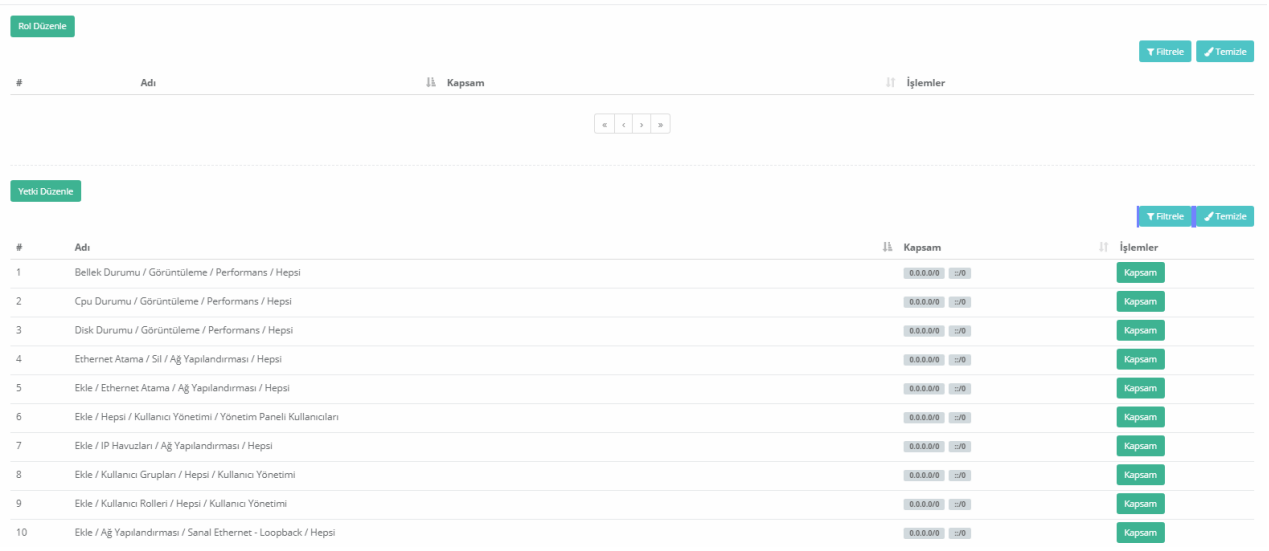

#### **Rol Düzenle**

#### [Kullanıcı](file:///usr/home/gitlab-runner/builds/452c1b0b/0/dokumanlar/tunel-omurga/kullanma-kilavuzu/tmp/html/tr/kullanici-yonetimi/kullanici-rolleri) Rolleri tanımlı olan rollerden biri seçilir.

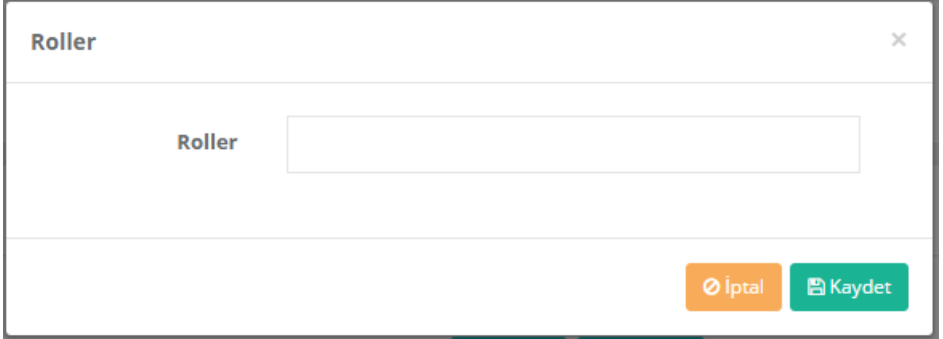

## **Yetki Düzenle**

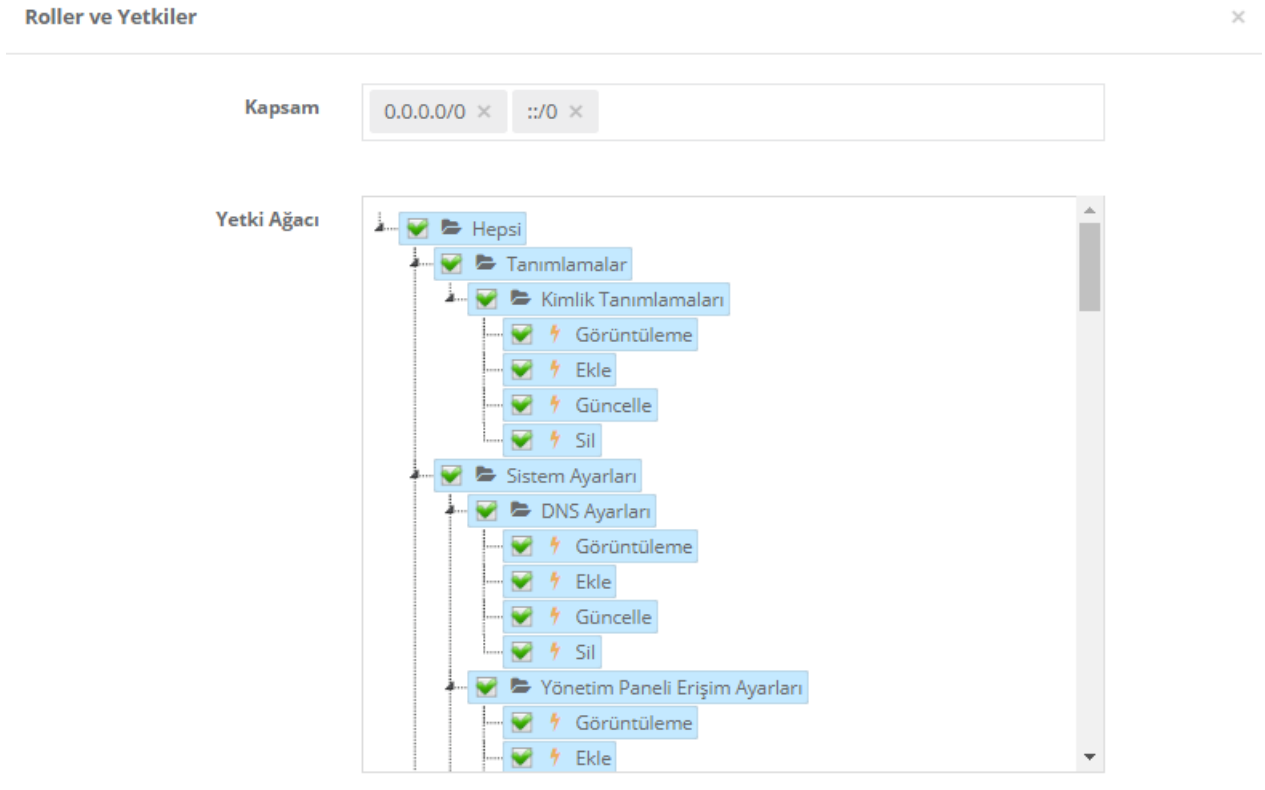

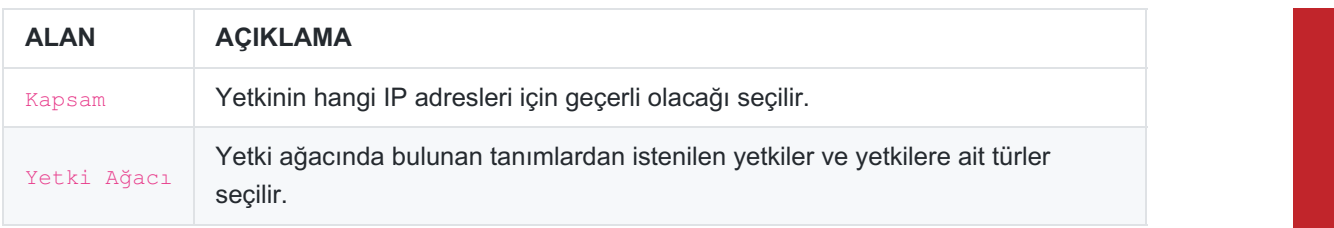

epati Bilişim Teknolojileri San. ve Tic. Ltd. Şti.<br>Mersin Üniversitesi Çiftlikköy Kampüsü

Teknopark İdari Binası Kat: 4 No: 411 Posta Kodu: 33343 Yenişehir / MERSİN

www.epati.com.tr Mbilgi@epati.com.tr  $\bigcup$  +90 324 361 02 33  $\frac{1}{2}$  +90 324 361 02 39

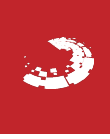